## Umsetzung der Spielstrategie im Programm

Die entworfene Spielstrategie soll nun schrittweise in das Java-Programm eingebunden werden. Um die Handlungen und Entscheidungen der Computerspieler nachzuvollziehen, sollen diese vom Programm jeweils ausgegeben werden.

Im Gruppenverzeichnis finden Sie eine leicht erweiterte Version des Meiern-Programms. Die Klasse Spieler wurde um ein Attribut name erweitert, welches im Konstruktor gesetzt wird und dessen Wert über die Methode gibName() abgefragt werden kann. Es existieren mit gibWertigkeitZu(pZahl- ) und  $qibE r qebnis Zu(pWertigkeit)$  zudem zwei Methoden, welche es dem Computerspieler erlauben, Würfelergebnisse korrekt zu bewerten (siehe Überlegungen auf Arbeitsblatt "Wertung von Würfelergebnissen").

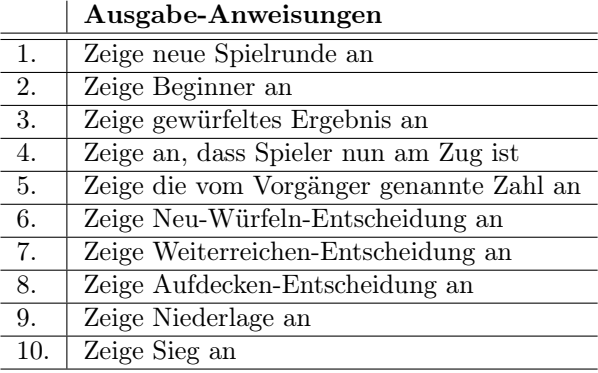

Java-Programmcode der entsprechenden println-Anweisung: System.out.println(...)

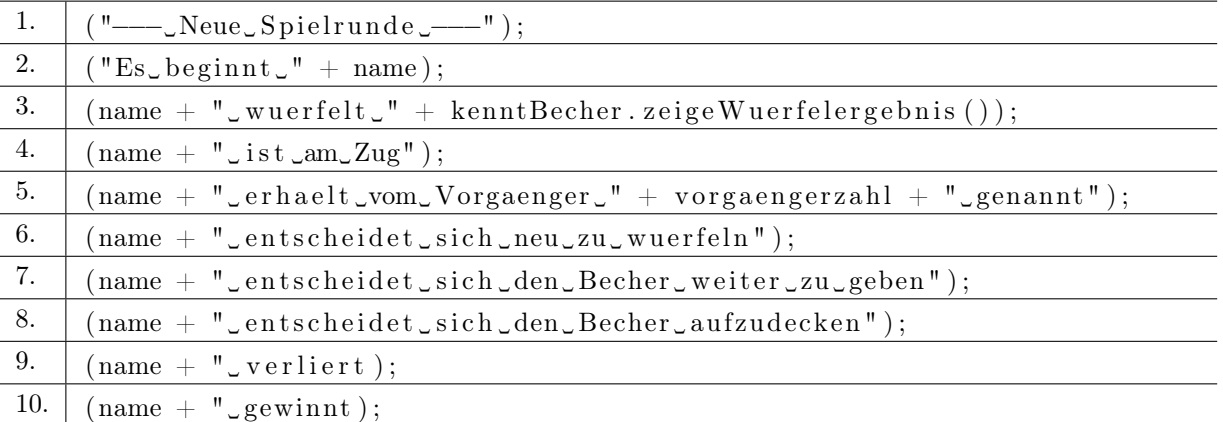

## Aufgaben

1. Struktogramm erweitern Erstellen Sie ein erweitertes Struktogramm zur Methode fuehreZugAus, indem Sie die Anweisungen aus der ersten Tabelle an geeigneter Stelle als neuen Strukturblock einfügen, damit die jeweiligen Handlungen und Entscheidungen der Spieler im Spielverlauf nachvollzogen werden können.

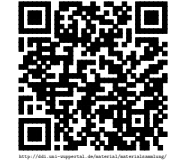

2. Implementierung Übersetzen Sie das erweiterte Struktogramm in Java-Programmtext, indem Sie die Methode *fuehreZugAus()* so abändern, dass Sie dem Struktogramm entspricht.

Erinnern Sie sich dabei an die Java-Syntax für Verzweigungen. Verwenden Sie zur Ausgabe der jeweiligen Handlungen und Entscheidungen der Spieler geeignete println-Anweisungen aus der zweiten Tabelle.

3. Erweiterung der Methode starteSpielrunde() Fügen Sie in der Methode starte-Spielrunde() geeignete println-Anweisungen aus der zweiten Tabelle ein, damit man anschließend die Startphase des Spiels auf dem Bildschirm nachvollziehen kann.

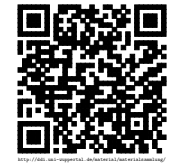